## **Übung 5: Topdown-234-Baum, Rot-Schwarz-Baum**

Abgabetermin: 23.04.2013

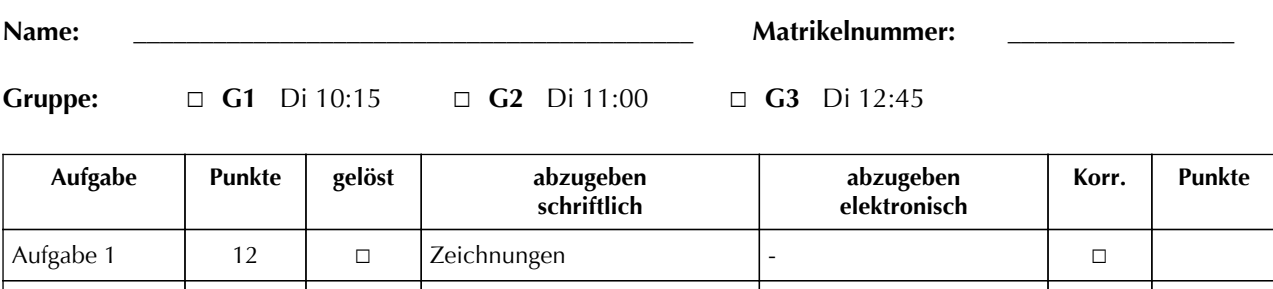

Aufgabe 2  $\Box$   $\Box$  Zeichnungen  $\Box$ 

## **Aufgabe 1: Topdown-234-Baum (12 Punkte)**

Simulieren Sie das Einfügen der Buchstabenfolge I N F I N I T E J E S T in einen Topdown-234-Baum. Zeichnen Sie schrittweise den Baum nach jedem eingefügtem Buchstaben. Wenn Sie beim Einfügen einen Knoten splitten müssen, zeichnen Sie Splitten und Einfügen als zwei getrennte Schritte. Markieren Sie neu eingefügte Schlüssel durch Einrahmen.

Hinweis: Sortieren Sie Buchstaben, die kleiner als die Wurzel sind, links ein und sortieren Sie Buchstaben, die größer oder gleich der Wurzel sind, rechts ein.

Beispiel:

'A', 'F', 'H' einfügen:

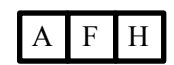

'G' einfügen:

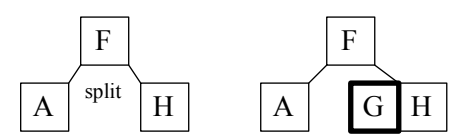

Abzugeben ist: Zeichnung

## **Aufgabe 2: Rot/Schwarz-Baum (12 Punkte)**

Simulieren Sie das Einfügen der Buchstabenfolge I N F I N I T E J E S T in einen Rot-Schwarz-Baum. Zeichnen Sie schrittweise den Baum nach jedem eingefügten Buchstaben. Wenn Sie beim Einfügen Knoten splitten oder rotieren müssen, zeichnen Sie jeden Schritt getrennt. Markieren Sie zu rotierende Knoten durch Einrahmen.

Hinweis: Sortieren Sie Buchstaben, die kleiner als die Wurzel sind, links ein und sortieren Sie Buchstaben, die größer oder gleich der Wurzel sind, rechts ein.

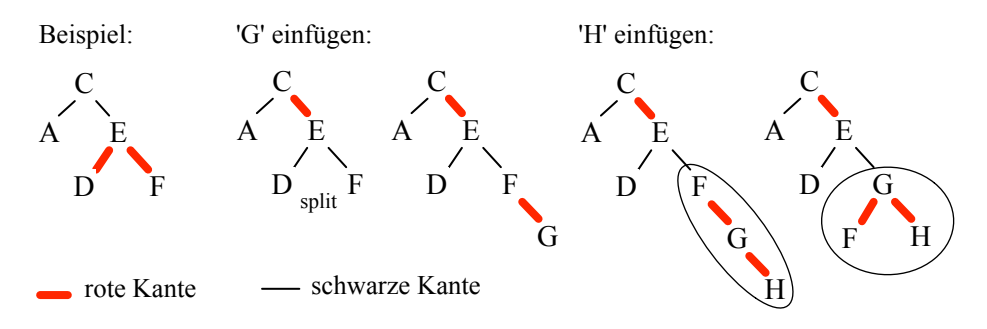

Abzugeben ist: Zeichnung